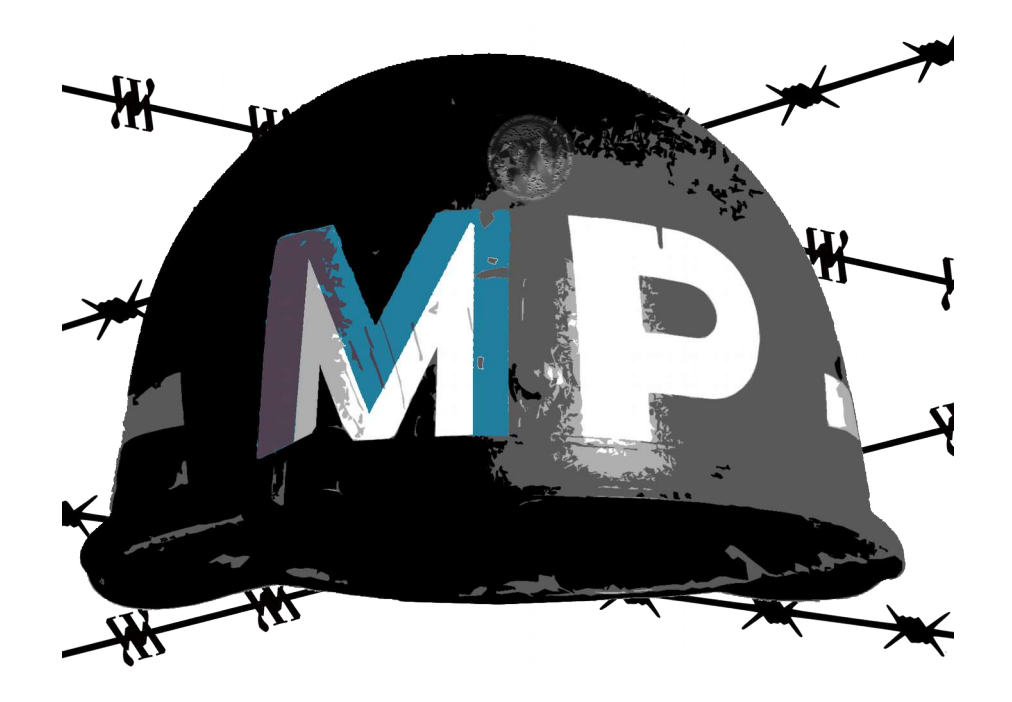

 $\star \, \mathop{\sim} \, \mathop{\sim} \, \star$ 

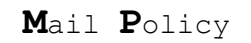

memo

v0

 $\star \sim \; \sim \; \star$ 

*We are all travelling through space and time, Earth is our spaceship*

 $\star \sim \; \sim \; \star$ 

*Save a tree! Don't print*

### INTRODUCTION

============

This memo IS NOT a roadmap. It is just a draft to formalize what i have observed while developping my plugin MailPress during the last 11 years and particularly around how mail is handled in WordPress core. In this document, all reference to WordPress code is based on WordPress 5.1

### COMMUNICATION

=============

\* Logo

I designed a logo (see cover) to summarize WP approach about mails and functions around mails. (just kidding!)

\* Dashicons

There are dashicons related to mails as listed in ([github](https://github.com/WordPress/dashicons)).

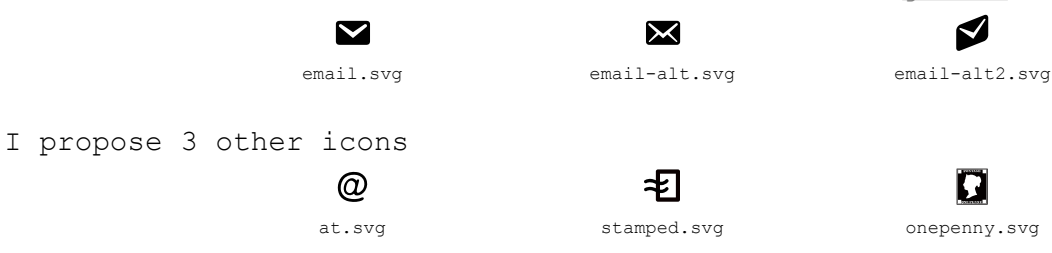

DEFINITIONS

===========

A message is initiated by a transmitter, carried by a media to a receiver. *Air is a media that conveys sound*.

A mail is a message.

\* mail (Merriam-Webster)

1 : *chiefly Scotland* **:** bag, wallet 2a **:** material (such as letters and packages) sent or carried in a postal system sorting through the mail also **:** similar material distributed within an organization interoffice mail 2b **:** a conveyance that transports mail

\* e-mail (Merriam-Webster)

1 : a means or system for transmitting messages electronically (as between computers on a network) communicating by e-mail 2a : messages sent and received electronically through an e-mail system receives a lot of e-mail 2b : an e-mail message sent him an e-mail

An e-mail is not an email address.

\* e-mail address (see [wikipedia\)](https://en.wikipedia.org/wiki/Email_address)

### ANALYSIS

========

To make some analogy between a mail and an electronic mail :

\* mail

A mail is a letter made of an enveloppe and optionally a content.

On the enveloppe, on the recto, you have the recipient address ('To'). On the verso, you can find a return address ('Return-Path'). There might be a stamp that is or will be oblitareted with a date. Let's call it 'Date' and maybe a place (the local post office).

Inside the enveloppe, unless the enveloppe is empty, you will find a content. We suppose this is a standard business letter. In the head of the letter, you might find : Who is writing to the recipient ('From') The subject of the letter ('Subject') And the message (content) Usually at the end of the message, the letter is signed.

There might be some other documents in the enveloppe.

\* e-mail

To make it short, this is not that much different. The electronic mail is made of

- headers

some are mandatory ( Subject, From, To, ... ) others are optional ( Cc [for carbon copy], Bcc [for Blind cc], Return-Path, Electronic signature such as  $DKIM, \ldots$ 

In an electronic mail, you can send to multiple recipients with the To, Cc and Bcc headers.

- content parts

. text/plain : commonly called plaintext

. text/html : commonly called html. This is a basic html page with a head and a body, without javascript, some styling … you know what, the core business of wordpress is to build html pages for the front-end ! . and other contents such as images, files, etc …

\* Time to send the mail …

The sender will put the mail in a post box, the postman (the messenger) will collect it, machines will obliterate it, read the zipcode, sort it, will mobilize a huge network of postmen - and route it to the nearest post office of the recipient. Last step is the mailman putting it into the recipient mailbox. Just imagine the logistics that is mobilized, for the price of a stamp.

Electronic mails have their post box, it is called a SMTP server (Simple Mail Transfer Protocol). The mail is routed through the internet, before reaching the nearest post office (recipient SMTP server), before it arrives into the recipient inbox. To collect and open the message and view its content, a specific software or web service is required. It will scan your inbox using another protocol (POP3 for Post Office Protocol!). The software or web service will then render the message to make it humanly readable.

\* processes

The processes attached to a mail are : Collect address, Validate address, Store address, Write message, Enclose Message, Present Message (to messenger), Route message (to recipient), Deliver message, Process message.

# PROCESSES

=========

\* Collect address

Before sending a mail, the recipient address has to be collected.

\* Validate address

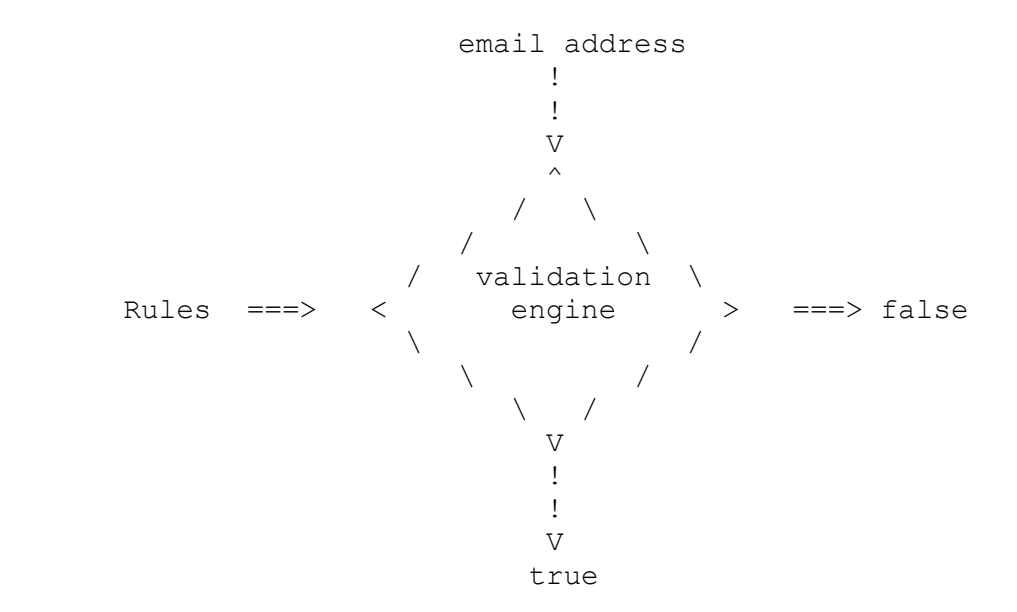

It is important to store a valid address for a recipient, to avoid useless processing. A message sent with a wrong or obsolete address will return the message to the sender or the return address.

For a letter, the usual informations or data required are name, address, zip code of the recipient. The structure of an e-mail address and its validation, as described in wikipedia, has evolved thru time (RFC's from 1982 to 2013).

For an e-mail, a specific mail enclosing the original mail is sent to the sender (From) or the return address (Return-Path). This mail is called bounce. The format of a [bounce](https://en.wikipedia.org/wiki/Bounce_message) is not standardized.

\* Store address

Addresses are stored for future use.

\* Write message

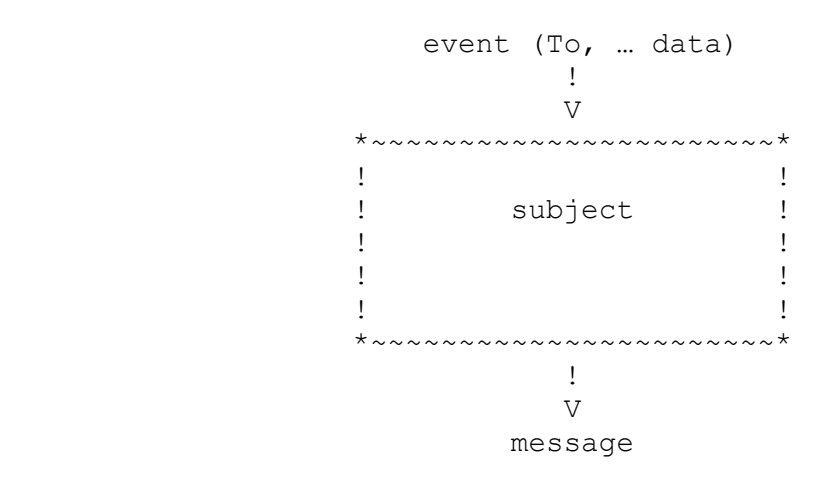

\* Enclose message

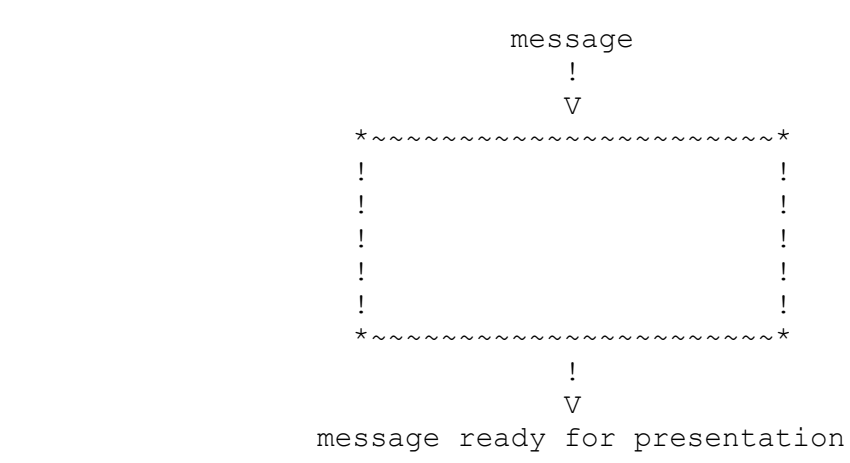

\* Present Message (to messenger)

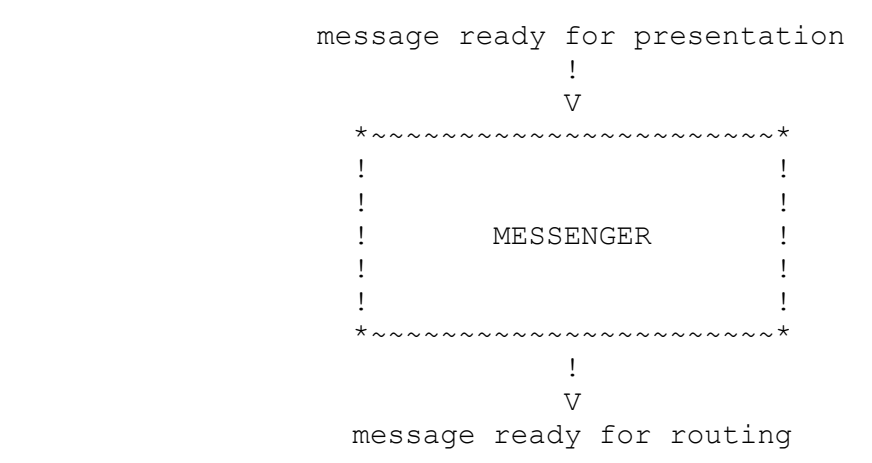

\* Route message

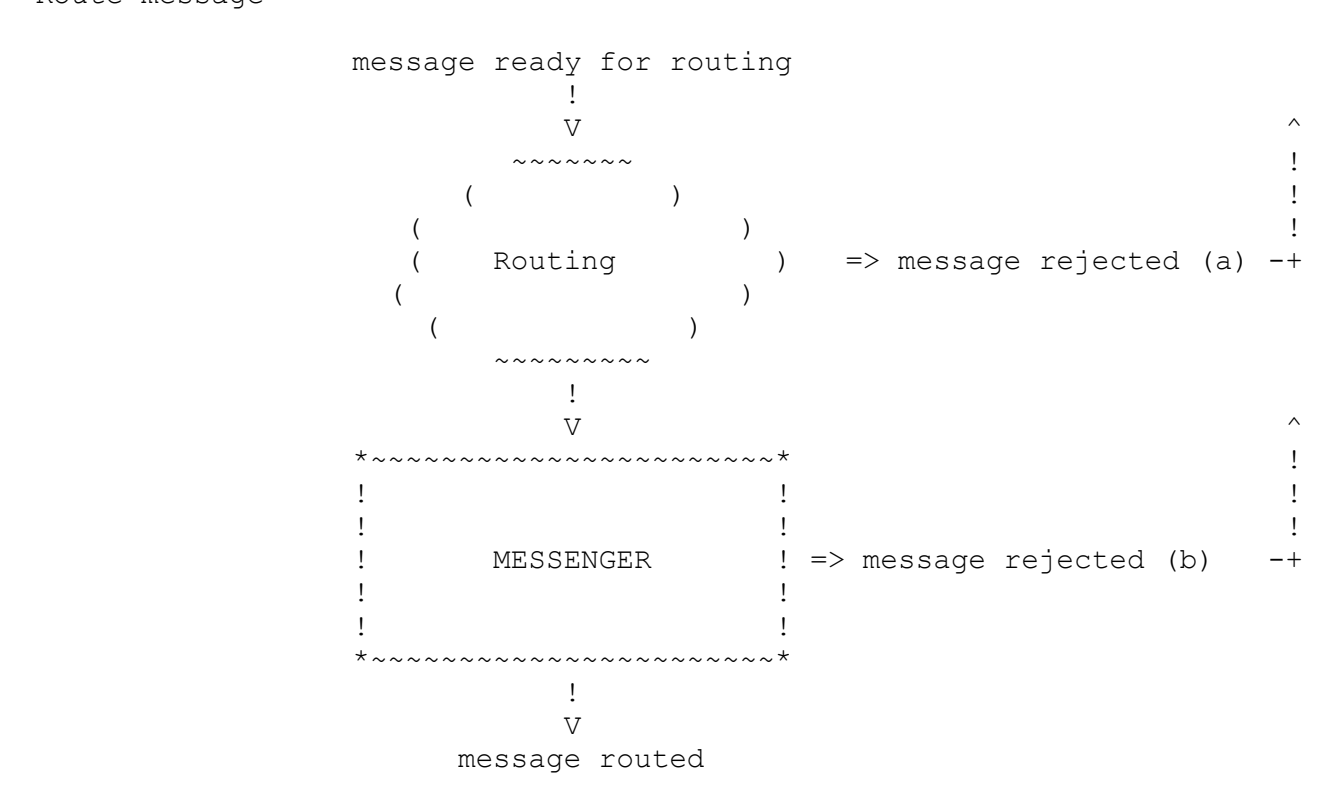

\* Deliver message

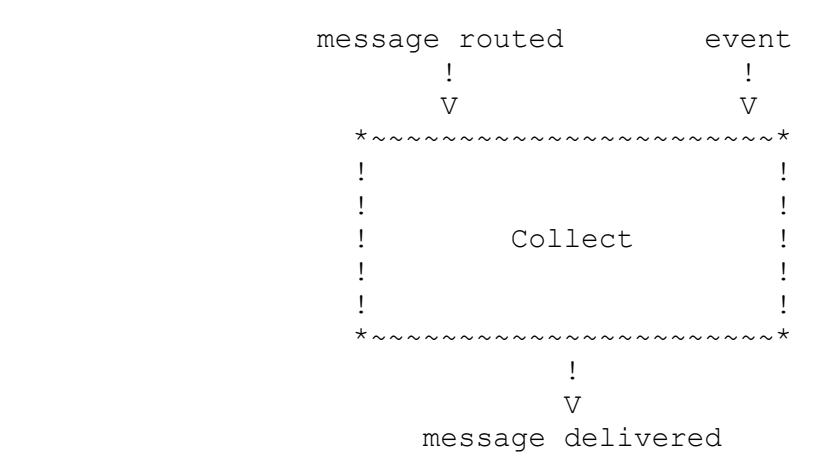

\* Process message

Dump or Open message and then read it, reply, transfer …

In electronic mail, once collected, the message is first processed by a software (e.g. Thunderbird, Outlook) or a web service (e.g. Gmail, Hotmail) to be rendered on screen before any action from the recipient.

```
IN WORDPRESS
```

```
============
```
\* Collect address WP collects e-mail addresses when - registering a user (admin, editor, author, contributor, subscriber) - a visitor website comments a post \* Validate address (is email()) is email() is not pluggable. - In Trac, when searching for "is email" (92 results) . 76 tickets are listed, . 37 tickets seems relevant, . 22 are closed (5 fixed) . 15 are opened (8 reopened on [2019/02/28\)](https://make.wordpress.org/core/2019/02/20/reverting-the-bulk-ticket-closing/) - In Core  $\Rightarrow$  is email() : . defined at: /wp-includes/formatting.php -> line 3244 . referenced 26 times: /wp-admin/install.php -> line 376 /wp-includes/rest-api.php -> line 1199 /wp-includes/user.php -> line 228 /wp-includes/user.php -> line 2459 /wp-includes/user.php -> line 2733 /wp-includes/user.php -> line 3316 /wp-admin/includes/user.php -> line 202 /wp-admin/includes/user.php -> line 700 /wp-admin/includes/schema.php -> line 999 /wp-admin/user-edit.php -> line 154 /wp-admin/network/site-new.php -> line 93 /wp-includes/class-wp-xmlrpc-server.php -> line 3867 /wp-mail.php -> line 133  */wp-includes/ms-deprecated.php -> line 171 /wp-includes/ms-deprecated.php -> line 172 /wp-includes/ms-deprecated.php -> line 343* /wp-admin/includes/misc.php -> line 1231 /wp-includes/formatting.php -> line 4463 /wp-includes/ms-functions.php -> line 479 /wp-includes/ms-functions.php -> line 1366 /wp-includes/ms-functions.php -> line 1423 /wp-includes/ms-functions.php -> line 2657 /wp-includes/comment.php -> line 3259 /wp-admin/includes/file.php -> line 2019 /wp-admin/includes/ajax-actions.php -> line 4468 /wp-admin/includes/ajax-actions.php -> line 4651

- In the Code (*truth is in the code used to say one of my boss*) :

. comments

- *\* Verifies that an email is valid.*
- *\* Does not grok i18n domains. Not RFC compliant.*
- *\* @since 0.71*

As long as is email() do not complies with any RFC rules, it CANNOT validate an email address.

. hooks

*apply\_filters*

there is only one filter in this function : 'is email' It is called 9 times :

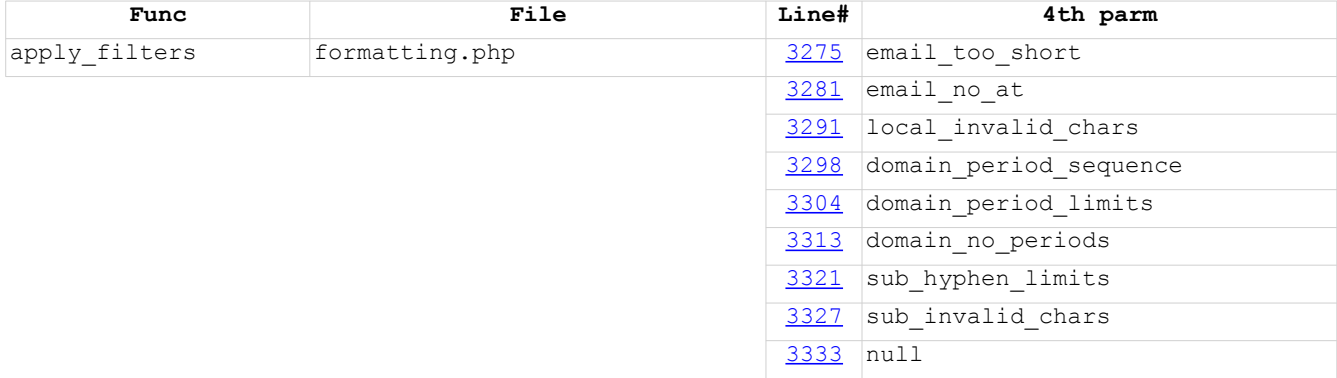

obviously such a code structure is implemented to manage specific error messages (which btw, wordpress core do not use).

\* Store address

WP stores collected e-mail addresses - in users table, column user email (registering a user) - in comments table, column comment author email (a visitor website comments a post)

e-mail addresses are also stored in - options table (option name : admin email, mailserver login, new\_admin\_email) *(to be checked by core privacy eraser ?)*

\* Write message

All mails issued by WP are plaintext, an environmental friendly choice (less bandwith, less workload, less space disk.(see also [#13488](https://core.trac.wordpress.org/ticket/13488) 2010-05-22)

Mails have been developped at different times of WordPress life. They are not all built with the same code approach. Not all of them can be customized.

- Pluggable : 10 (easy customization).

- In between :
	- . apply filters included in sprintf (wpmu legacy),

```
. apply filters for content and optionally subject with some data,
      . apply filters array with (to, subject, message, headers).
   - No filters : 6 (no customization).
see annex I
* Enclose message (wp_mail())
wp mail() is pluggable.
This function accepts 5 arguments :
    . to ( mixed | string or array), 
    . subject (string),
    . message (string), 
    . headers (optional, string), 
    . attachments (optional, array)
- On Trac, when searching for "wp_mail" (253 results).
- In Core \Rightarrow wp mail() :
    . defined at:
    /wp-includes/pluggable.php -> line 145
     . referenced 29 times:
    /wp-includes/user.php -> line 2011
    2070
    /wp-includes/user.php -> line 2815
    /wp-includes/user.php -> line 3117
    3254
    3509
    125
   /wp-login.php \rightarrow line 422 /wp-admin/ms-delete-site.php -> line 81
    /wp-includes/functions.php -> line 6526
    1637
    /wp-includes/pluggable.php -> line 1808
    1863
    1945
    2011
   /wp-admin/includes/upgrade.php \rightarrow611
    /wp-admin/network/site-new.php -> line 145
    /wp-admin/includes/misc.php -> line 1294
    987
    1092
   /wp-includes/ms-functions.php \rightarrow 1401
    1453
   /wp-includes/ms-functions.php -> line 1611 1702
    /wp-includes/ms-functions.php -> line 2719
    /wp-includes/ms-functions.php -> line 2814
    /wp-admin/includes/file.php -> line 2247
    /wp-admin/includes/class-wp-automatic-updater.php -> line 816
    /wp-admin/includes/class-wp-automatic-updater.php -> line 987
```
- In the Code :

. comments

*\* Send mail, similar to PHP's mail*

Wrong, wp\_mail() is just an interface to PHP mail(). PHP mail() function is called in PHPMailer class.

. hooks

*apply\_filters*

.. 'wp\_mail'

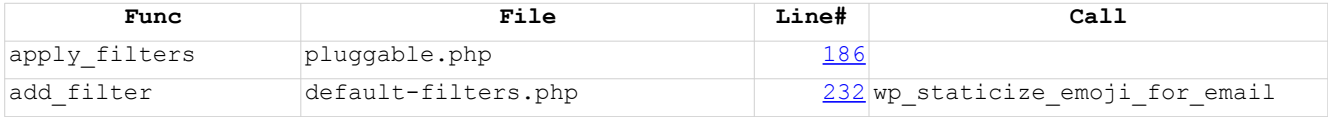

- 5 arguments in an array.

- In WP core there is only text/plain content. There is no need to convert text emojis in images. If html content is created, it is thru plugins. It is then the decision of the plugin developper to convert emojis, not WP. For me, this is a **BUG** !

.. 'wp\_mail\_from'

- string

- default is 'wordpress@' . \$sitename can only be set by filtering headers. For process like privacy, there might be a need for customization for specific mails (legal team or dpo address and eventually a dedicated Return-Path).

.. 'wp\_mail\_from\_name'

- string - default is 'WordPress' can only be set by filtering headers For process like privacy, there might be a need for customization for specific mails (designation of legal team or dpo).

.. 'wp\_mail\_content\_type'

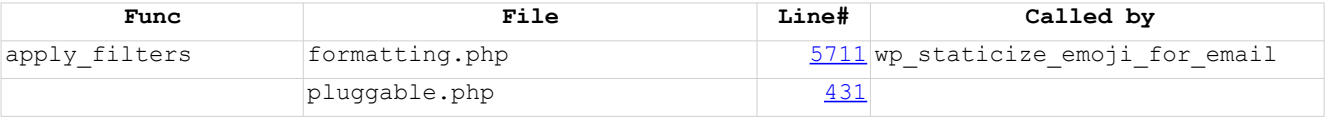

- string

- default is 'text/plain'/ can only be set by filtering headers or can be modified

- wp\_staticize\_emoji\_for\_email() is also using this filter and may force the content-type in headers which is far beyond its purpose. For me, this is a **BUG** !

.. 'wp\_mail\_charset'

- string

- default is get bloginfo( 'charset' )/ can only be set by filtering headers

*do\_action*

```
.. 'wp_mail_failed'
```
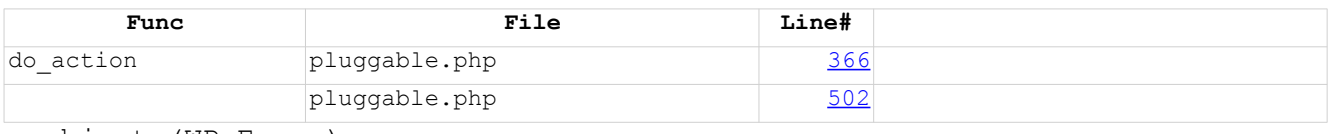

- object (WP\_Error)

\* Present Message

WP is using PHPMailer version 5.2.22 (PHP 5 required) *Current PHPMailer version on github is 6.0.7 (PHP 5.5 required)*

The ultimate interface to the SMTP server can be :

. class [SMTP,](https://wpxref.mailpress.org/nav.html?wp-includes/class-smtp.php.source.html#l20) refering to [RFC821](https://tools.ietf.org/html/rfc821) (Aug 1982). see hooks hereunder. Apparently no support to SMTPUTF8 ( [RFC6531](https://tools.ietf.org/html/rfc6531) Feb 2012).

. [mail\(\)](https://www.php.net/manual/en/function.mail.php) php function. Connection parameters are located in php.ini (out of WP). As far as i remember, in the first versions of wp mail(), this function was used directly (no PHPMailer at that time).

This php function is referenced 3 times in PHPMailer :

- [/wp-includes/class-phpmailer.php](https://wpxref.mailpress.org/wp-includes/class-phpmailer.php.html) -> [line 698](https://wpxref.mailpress.org/wp-includes/class-phpmailer.php.source.html#l698)
- [/wp-includes/class-phpmailer.php](https://wpxref.mailpress.org/wp-includes/class-phpmailer.php.html) -> [line 700](https://wpxref.mailpress.org/wp-includes/class-phpmailer.php.source.html#l700) - [/wp-includes/class-phpmailer.php](https://wpxref.mailpress.org/wp-includes/class-phpmailer.php.html) -> [line 1549](https://wpxref.mailpress.org/wp-includes/class-phpmailer.php.source.html#l1549)
- 

- In the Code :

. hooks

wp\_mail() has a specific hook for PHPMailer

.. 'phpmailer init'

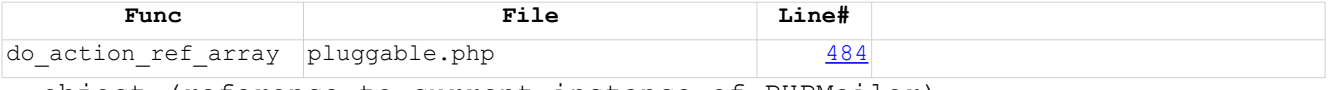

- object (reference to current instance of PHPMailer)

This is where a plugin developper may use all the potential of PHPMailer (for example : to set connection parms to SMTP server).

WP is using this hook for multi-site

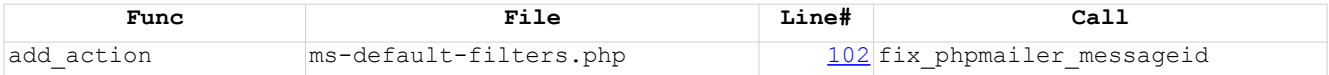

fix phpmailer messageid comment is :

*\* Correct From host on outgoing mail to match the site domain*

function name does not correspond to comment and code. Is this a **BUG** ?

see annex II SMTP dialog (for documentation only)

\* Route message (out of WP)

This is the job of the SMTP server and Internet.

```
* Deliver message
POP3 protocol. A class exists in WP.
see annex III POP3 dialog (for documentation only)
* Process message (out of WP)
Rendering : Do you remember the old times where you had to design your html
pages with Firefox, Safari, Internet Explorer in mind to avoid messy 
rendering ?
To be honest, html mail rendering can become a nightmare : software or web 
services are not all compliant with the w3c standards ( a site like 
EmailOnAcid propose to test html mail rendering on 70 different 
configurations).
If i can give some advice :
     - make your html content as simple as possible,
     - use tables,
     - use inline styles
MISCELLANEOUS
=============
There are other process and functions around mail in WP. Here are listed 
some of them for documentation.
* Mails (in)
Post publication with mail sent to dedicated e-mail address. (see annex IV)
* function (sanitize email())
For me sanitize email() is a nonsense.
An email address is right or wrong and should never be modified.
sanitize email() is not pluggable (who would do that ?).
- On Trac, when searching for sanitize email (32 results).
- In Core => sanitize email() :
     . defined at:
     /wp-includes/formatting.php -> line 3490
     . referenced 8 times:
     /wp-includes/user.php -> line 3313
     /wp-admin/network/user-new.php -> line 51
     /wp-admin/network/site-new.php -> line 92
     /wp-mail.php -> line 132
     /wp-includes/formatting.php -> line 4462
     /wp-includes/ms-functions.php -> line 457
     /wp-includes/ms-functions.php -> line 819
     /wp-admin/network.php -> line 100
```
- In the Code :

. comments

*\* Strips out all characters that are not allowable in an email.*

arbitrary WP rules, no reference to whatsoever web standards !

. hooks

*apply\_filters*

there is only one filter in this function : 'sanitize email' It is called 8 times ...

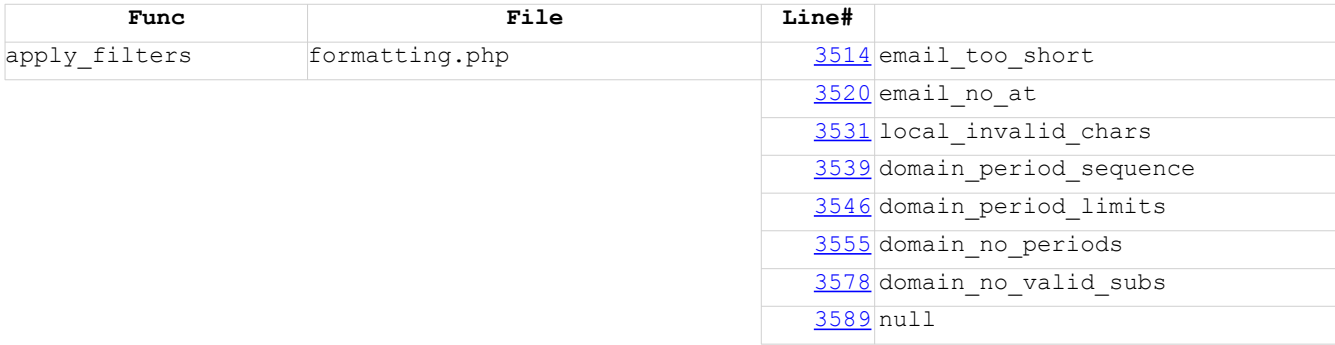

CODE REVIEW

===========

This analysis would not be complete if it did not include a code review of all the functions calling wp mail(). Two annexes have been produced :

. Annex V, All mails, with the following convention :

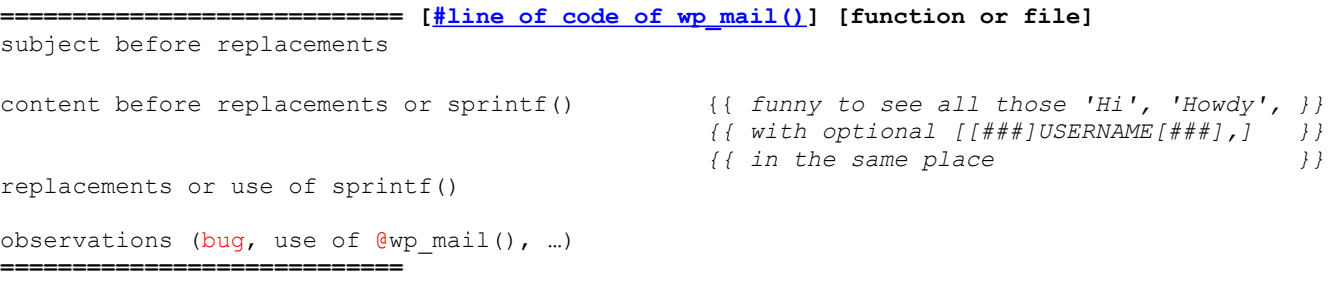

. Annex VI, Replacement words

Replacement words are sorted to highlight some vocabulary inconsistency.

- some replacement words are just words in uppercase (REPLACEMENT)

- some of them are enclosed between three hashtags (###REPLACEMENT###) - some of them are coded but not necessary

None of those replacements are using the  ${\{$  mustache}} standard. [\(manual\)](http://mustache.github.io/mustache.5.html)

Because, in fact, mail subject and mail content are templates.

## STATE OF THE MAIL (in wp)

=========================

- is email() is the gatekeeper.
- Mails are built differently :
- . Some are pluggable
- . Some have content filterable
- . Some have content & subject filterable
- . Some cannot be modified.
- . Some are too complicated (class-wp-automatic-updater.php).
- Replacement in text are made differently,
- . sprintf() for subject
- . sprintf() or str replace() for content
- . str replace() with or without hashtags.

- Subject and content are in fact {{templates}}

 $*_{\sim}\scriptstyle\sim\star$ 

Due to legislation changes (privacy), mails are becoming more important than ever. They are not just informative stuff anymore. For some of them, they are now legal stuff and could be used in front of a court.

is email() is the gatekeeper of WP mail policy.

As long as this function do not complies with any RFC, we have to understand that this function validates an email for … some obscure external constraints. This is a subject of controversy, but i still don't understand how WP can manage left to right and right to left writing and is unable to accept international e-mail addresses.

The basics is to support [RFC2822](https://tools.ietf.org/html/rfc2822) (Apr 2001). For international email address, your SMTP server needs to support SMTPUTF8 as well as your software ([RFC6531](https://tools.ietf.org/html/rfc6531) Feb 2012) (PHPMailer ?). A workaround could be to have is email() becoming a pluggable function.

GDPR is just the beginning. Other countries will regulate around data protection. GDPR is the canvas for E.U. data protection regulation. Each E.U. contry has its own history and local specific laws has well, just like in the U.S. with federal and state laws.

There is only one rule, and it is the rule of law !

New requests will arrive and WP might not be able to answer to all of them. I propose a review of how WP generate mails. If this proposal is adopted, mail pluggable functions could get out of pluggable.php and come back to core.

And I want to quote here Vince Lombardi : "Gentlemen, we are going to relentlessly chase perfection, knowing full well we will not catch it, because nothing is perfect. But we are going to relentlessly chase it, because in the process we will catch excellence. I am not remotely interested in just being good"*.*

And finally, my fellow coders, I believe that this new frontier is at hand and this is why I declare that : All mails are coded equal, that they are endowed by their code creator with certain unalienable rights that among these are : All mails have an id. All mails have a header and a footer (yes, even for text/plain). All mails have their subject and content as a template. All replacements have to use the **{{mustache}}** standard. All mails could be sent out of wp mail(). And the gatekeeper, pluggable will become ! . annex VII – All mails have an id . annex VIII – A new way of coding mails

. annex IX – WP Mail architecture new frontier

 $* \sim \sim *$ 

*This is a revolution ! Steve Jobs*

 $* \sim \sim *$ 

## **Annexe I – Mails**

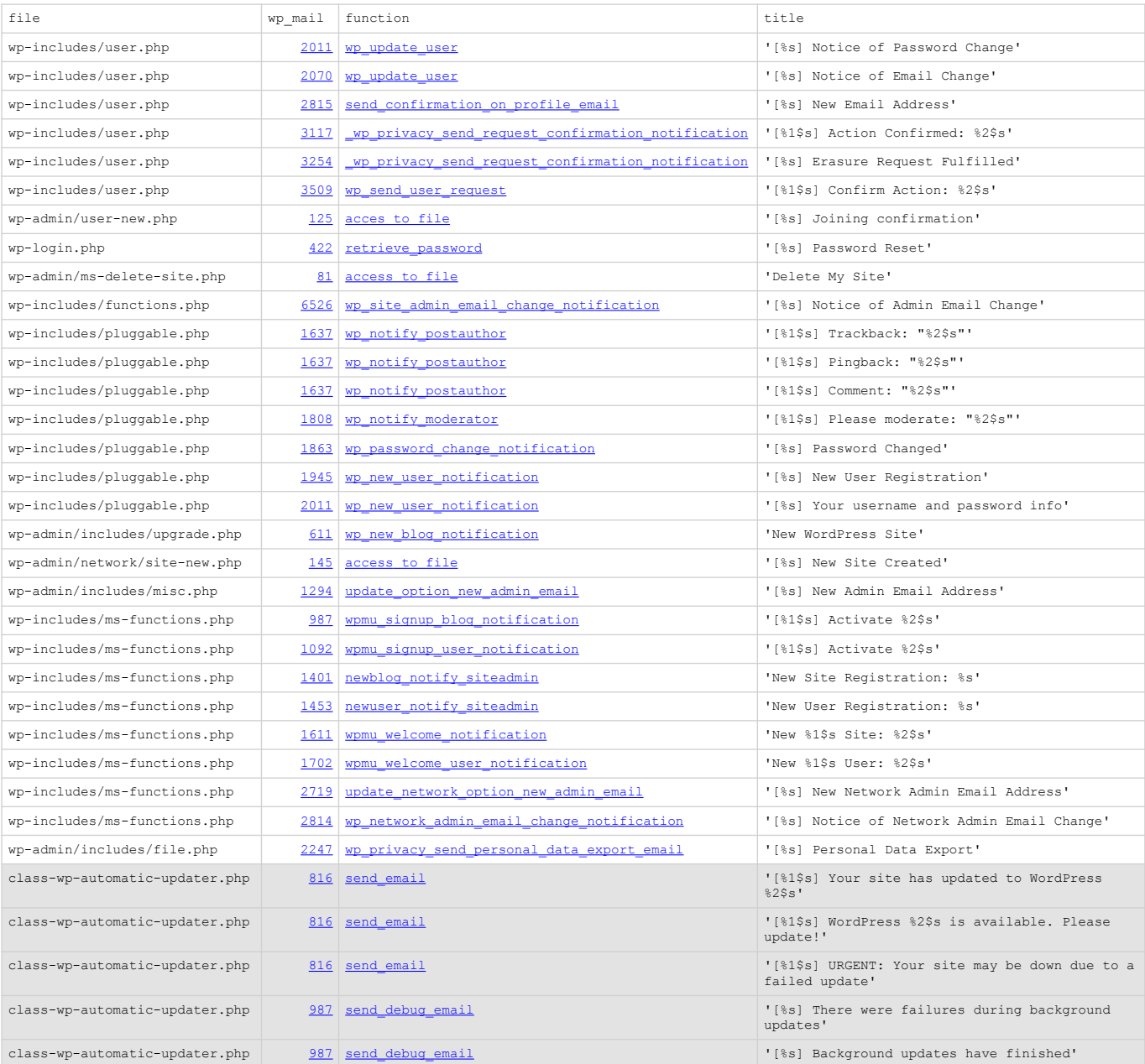

### **Annexe II – SMTP dialog (sample)**

```
<< 220 smtp.gmail.com ESMTP session_id
>> EHLO [127.0.0.1]
<< 250-smtp.gmail.com at your service, [256.256.256.256]
250-SIZE 35882577
250-8BITMIME
250-AUTH LOGIN PLAIN XOAUTH2 PLAIN-CLIENTTOKEN OAUTHBEARER XOAUTH
250-ENHANCEDSTATUSCODES
250-PIPELINING
250-CHUNKING
250 SMTPUTF8
>> AUTH LOGIN
<< 334 VXNlcm5hbWU6 (base64_encoded 'Username:')
>> bm9yZXBseUBteWRvbWFpbi50bGQ= (base64_encoded 'noreply@mydomain.tld')
<< 334 UGFzc3dvcmQ6 (base64_encoded 'Password:')
>> KioqKioqKioq (base64_encoded '*********')
<< 235 2.7.0 Accepted
>> MAIL FROM:<me@mydomain.tld> SMTPUTF8
>> RCPT TO:<you@yourdomain.tld>
>> DATA
<< 250 2.1.0 OK session_id
<< 250 2.1.5 OK session_id
<< 354 Go ahead session_id
>> 
.
```
<< 250 2.0.0 OK 1553967509 session\_id

### **Annexe III – POP3 dialog (sample)**

```
privacy request inserted based on mail subject key word
                    (source : extract of MailPress log report)
<< ssl://pop.gmail.com:995
>> +OK Gpop ready for requests from 256.256.256.256 abcdef0123456
<< USER privacy@mydomain.tld
>> +OK send PASS
<< PASS *********
>> +OK Welcome.
<< LIST
>> +OK 4 messages (1554326 bytes)
<< TOP 1 0>> +OK message follows
<< DELE 1 subject == key word => message deleted
>> +OK message follows
(-------------------------------------------------------------------------
( email ! me@somewhe.re 
( action ! export_personal_data 
(-------------------------------------------------------------------------
<< TOP 2 0
>> +OK message follows
<< TOP 3 0
>> +OK message follows
<< DELE 3 subject == key word => message deleted
>> +OK message follows
(-------------------------------------------------------------------------
( email ! me@somewhe.re 
( action ! export_personal_data
( error ! A request for this email address already exists. 
(-------------------------------------------------------------------------
<< TOP 4 0>> +OK message follows
<< QUIT
>> +OK Farewell.
```
# WordPress Writing settings

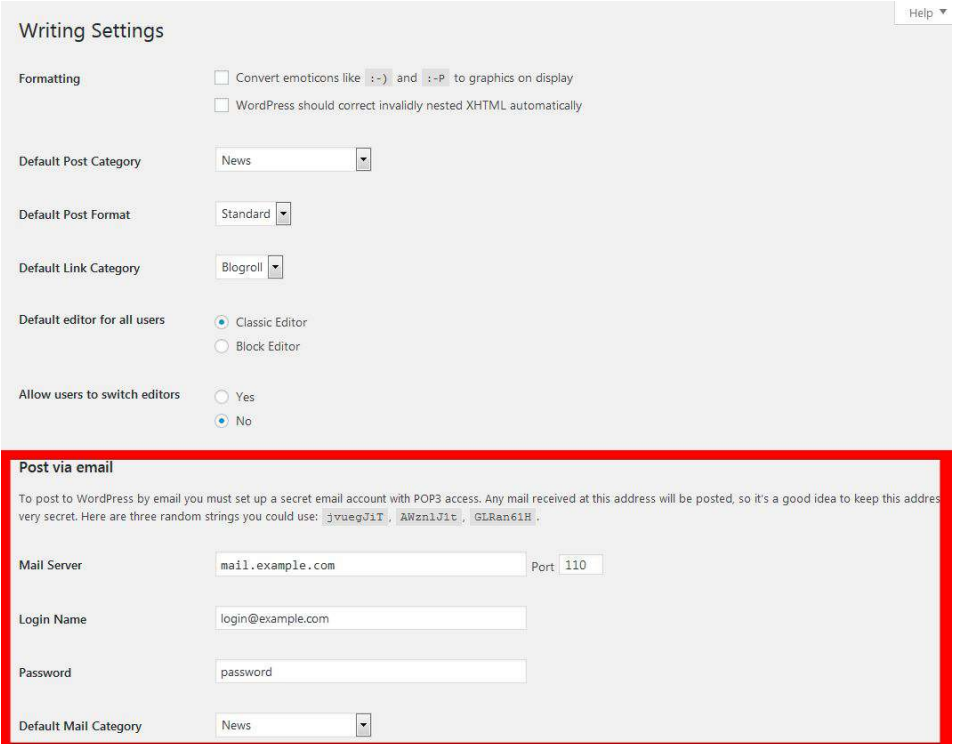

**Annex V – Code review**

### **============================ [2011](https://wpxref.mailpress.org/nav.html?wp-includes/user.php.source.html#l2011) wp\_update\_user**

'[%s] Notice of Password Change'

Hi ###USERNAME###,

This notice confirms that your password was changed on ###SITENAME###.

If you did not change your password, please contact the Site Administrator at ###ADMIN\_EMAIL###

This email has been sent to ###EMAIL###

Regards, All at ###SITENAME### ###SITEURL###

###USERNAME### \$user['user\_login'] ###ADMIN EMAIL### get option( 'admin email' ) ###EMAIL### \$user['user\_email']  $$blog$  name // wp specialchars decode( get option( 'blogname' ), ENT QUOTES );  $\#$ # $\#$ SITEURL $\#$ # $\#$  home url()

#### **============================ [2070](https://wpxref.mailpress.org/nav.html?wp-includes/user.php.source.html#l2070) wp\_update\_user**

'[%s] Notice of Email Change'

Hi ###USERNAME###,

This notice confirms that your email address on ###SITENAME### was changed to ###NEW EMAIL###.

If you did not change your email, please contact the Site Administrator at ###ADMIN\_EMAIL###

This email has been sent to ###EMAIL###

Regards, All at ###SITENAME### ###SITEURL###

 $\omega$  this content is under WTFPL license 19/45

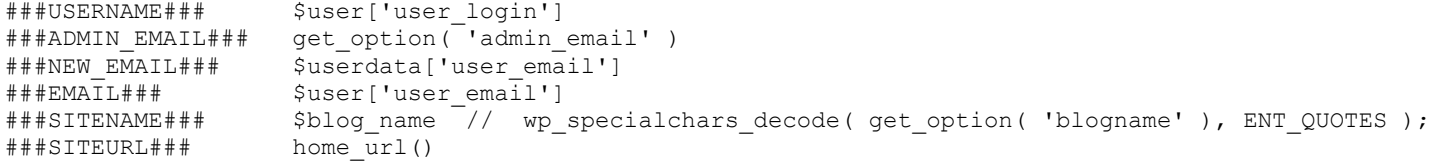

#### **============================ [2815](https://wpxref.mailpress.org/nav.html?wp-includes/user.php.source.html#l2815) send\_confirmation\_on\_profile\_email**

'[%s] New Email Address'

Howdy ###USERNAME###,

You recently requested to have the email address on your account changed.

If this is correct, please click on the following link to change it: ###ADMIN\_URL###

You can safely ignore and delete this email if you do not want to take this action.

This email has been sent to ###EMAIL###

Regards, All at ###SITENAME### ###SITEURL###

###USERNAME### \$current\_user->user\_login  $\#$ ##ADMIN\_URL### esc\_url( $\overline{a}$ dmin\_url( $\overline{b}$ 'profile.php?newuseremail=' . \$hash ) )<br>###EMAIL### \$POST['email'] ###EMAIL### \$\_POST['email'] \$sitename //wp specialchars decode( get option( 'blogname' ), ENT QUOTES ); ###SITEURL### home\_url()

#### **============================ [3117](https://wpxref.mailpress.org/nav.html?wp-includes/user.php.source.html#l3117) \_wp\_privacy\_send\_request\_confirmation\_notification**

'[%1\$s] Action Confirmed: %2\$s'

Howdy,

A user data privacy request has been confirmed on ###SITENAME###:

 $\omega$  this content is under WTFPL license 20/45

```
User: ###USER_EMAIL###
Request: ###DESCRIPTION###
```
You can view and manage these data privacy requests here:

Regards,

###MANAGE\_URL###

All at ###SITENAME### ###SITEURL###

###USER\_EMAIL### // \$request->email, ###DESCRIPTION### // wp\_user\_request\_action\_description( \$request->action\_name ); ###MANAGE\_URL### // add\_query\_arg( 'page', \$request->action\_name, admin\_url( 'tools.php' ) ); ###SITENAME### // wp\_specialchars\_decode( get\_option( 'blogname' ), ENT\_QUOTES );<br>###SITEURL### // home url()  $// home url()$ 

**============================ [3254](https://wpxref.mailpress.org/nav.html?wp-includes/user.php.source.html#l3254) \_wp\_privacy\_send\_request\_confirmation\_notification** '[%s] Erasure Request Fulfilled'

Howdy,

Your request to erase your personal data on ###SITENAME### has been completed.

If you have any follow-up questions or concerns, please contact the site administrator.

Regards, All at ###SITENAME### ###SITEURL###

**~~~~~~ OR ~~ OR ~~~ OR ~~~~ OR ~~~~~~~~~~** '[%s] Erasure Request Fulfilled'

Howdy,

Your request to erase your personal data on ###SITENAME### has been completed.

If you have any follow-up questions or concerns, please contact the site administrator.

 $\omega$  this content is under WTFPL license 21/45

For more information, you can also read our privacy policy: ###PRIVACY POLICY URL###

```
Regards,
All at ###SITENAME###
###SITEURL###
```

```
###PRIVACY_POLICY_URL### // get_privacy_policy_url()
###SITENAME### // wp_specialchars_decode( get_option( 'blogname' ), ENT_QUOTES );<br>###SITEURL### // home url()
                             // home url()
```
#### **============================ [3509](https://wpxref.mailpress.org/nav.html?wp-includes/user.php.source.html#l3509) wp\_send\_user\_request**

'[%1\$s] Confirm Action: %2\$s'

Howdy,

A request has been made to perform the following action on your account:

#### ###DESCRIPTION###

To confirm this, please click on the following link: ###CONFIRM\_URL###

```
You can safely ignore and delete this email if you do not want to
take this action.
```
Regards, All at ###SITENAME### ###SITEURL###

```
###DESCRIPTION### // wp_user_request_action_description( $request->action_name );
###CONFIRM_URL### // add_query_arg( arctan' => 'confirmaction', 'request_id' => $request_id, 'confirm_key' =>
                                                        wp generate user request key( \xirequest id ), ), wp login url() )
###EMAIL### // ***** this replacement is not necessary 
###SITENAME### // wp specialchars decode( get option( 'blogname' ), ENT QUOTES );
###SITEURL### // home_url()
```
#### **============================ [125](https://wpxref.mailpress.org/nav.html?wp-admin/user-new.php.source.html#l125) wp-admin/user-new.php**

'[%s] Joining confirmation'

Hi,

You\'ve been invited to join \'%1\$s\' at %2\$s with the role of %3\$s.

Please click the following link to confirm the invite: %4\$s

sprintf( \$message, get option( 'blogname' ), home url(), wp specialchars decode( translate user role( \$role['name'] ) ), home url( "/newbloguser/\$newuser\_key/" ) )

#### **============================ [422](https://wpxref.mailpress.org/nav.html?wp-login.php.source.html#l422) retrieve\_password**

'[%s] Password Reset'

```
Smessage = ( 'Someone has requested a password reset for the following account:' ) . "\rm\ir\n/* translators: %s: site name */
\frac{1}{2} .= sprintf( ( 'Site Name: %s' ), $site_name ) . "\r\n\r\n";
/* translators: %s: user login */
$message . = sprint( ( 'Username: $s' ), $user login ) . "\r\n\r\n";
$message .= ( 'If this was a mistake, just ignore this email and nothing will happen.' ) . "\rm\{r\n\cdot\{n\}r\cdot\{n\}r\cdot\{n\}r\cdot\{n\}}$message .= ( 'To reset your password, visit the following address:' ) . "\r\n\r\n";
$message .= \overline{K} . network site url( "wp-login.php?action=rp&key=$key&login=" . rawurlencode( $user_login ), 'login' ) . ">\r\n";
```
#### **============================ [81](https://wpxref.mailpress.org/nav.html?wp-admin/ms-delete-site.php.source.html#l81) wp-admin/ms-delete-site.php**

'Delete My Site'

Howdy ###USERNAME###,

You recently clicked the 'Delete Site' link on your site and filled in a form on that page.

If you really want to delete your site, click the link below. You will not be asked to confirm again so only click this link if you are absolutely certain: ###URL\_DELETE###

If you delete your site, please consider opening a new site here some time in the future! (But remember your current site and username are gone forever.)

Thanks for using the site,

 $\omega$  this content is under WTFPL license 23/45

Webmaster ###SITE\_NAME###

```
###USERNAME### // $user->user_login
###URL DELETE### \angle/ esc_url( admin_url( 'ms-delete-site.php?h=' . $hash ) );
###SITE_NAME### // get_network()->site_name
```
#### **============================ [6526](https://wpxref.mailpress.org/nav.html?wp-includes/functions.php.source.html#l6526) wp\_site\_admin\_email\_change\_notification**

'[%s] Notice of Admin Email Change'

Hi,

This notice confirms that the admin email address was changed on ###SITENAME###.

```
The new admin email address is ###NEW EMAIL###.
```
This email has been sent to ###OLD\_EMAIL###

Regards, All at ###SITENAME### ###SITEURL###

```
\##\#NEW_EMAIL#\##\# // Snew_email
###OLD_EMAIL### // $old_email
###SITENAME### // wp_specialchars_decode( get_option( 'blogname' ), ENT_QUOTES );<br>###SITEURL### // home url()
                      // home url()
```
#### **============================ [1637](https://wpxref.mailpress.org/nav.html?wp-includes/pluggable.php.source.html#l1637) wp\_notify\_postauthor [PLUGGABLE]**

```
'[%1$s] Trackback: "%2$s"'
```

```
/* translators: %s: post title */
$notify message = sprintf( ( 'New trackback on your post "%s"' ), $post->post title ). "\r\n";
/* translators: 1: trackback/pingback website name, 2: website IP address, 3: website hostname */
$notify message .= sprintf( ( 'Website: %1$s (IP address: %2$s, %3$s)'), $comment->comment author, $comment->comment author IP,
$comment author domain ) . "\r\n";
/* translators: %s: trackback/pingback/comment author URL */
$notify message .= sprintf( ( 'URL: %s' ), $comment->comment author url ) . "\r\n";
\sqrt{\star} translators: %s: comment text \star/
\$notify message = sprint( ( 'Comment: \s' ), "\r\n" . $comment content ) . "\r\n\r\n";
$notify_message .= _( 'You can see all trackbacks on this post here:' ) . "\lceil \cdot \rceil \cdot \rceil";
```
#### use **@wp\_mail()**

**============================ [1637](https://wpxref.mailpress.org/nav.html?wp-includes/pluggable.php.source.html#l1637) wp\_notify\_postauthor [PLUGGABLE]**  '[%1\$s] Pingback: "%2\$s"' /\* translators: %s: post title \*/ \$notify message = sprintf(  $($  'New pingback on your post "%s"' ), \$post->post title  $)$  . "\r\n"; /\* translators: 1: trackback/pingback website name, 2: website IP address, 3: website hostname \*/ \$notify message .= sprintf( ( 'Website: %1\$s (IP address: %2\$s, %3\$s)'), \$comment->comment author, \$comment->comment author IP, \$comment author domain ) . "\r\n"; /\* translators: \*s: trackback/pingback/comment author URL \*/ \$notify message .= sprintf( ( 'URL:  $\S s'$  ), \$comment->comment author url ) . " $\rm \r\nu$ n"; /\* translators: %s: comment text \*/  $\frac{\pi}{3}$  sprintf( ( 'Comment: %s' ), "\r\n" . \$comment content ) . "\r\n\r\n"; \$notify message .=  $( 'You can see all pingbacks on this post here: ' ) . " \r\n"i$ 

#### **============================ [1637](https://wpxref.mailpress.org/nav.html?wp-includes/pluggable.php.source.html#l1637) wp\_notify\_postauthor [PLUGGABLE]**

'[%1\$s] Comment: "%2\$s"'

/\* translators: %s: post title \*/ \$notify message = sprintf(  $($  'New comment on your post "%s"' ), \$post->post title ) . "\r\n"; /\* translators: 1: comment author's name, 2: comment author's IP address, 3: comment author's hostname \*/ \$notify message .= sprintf( ( 'Author: %1\$s (IP address: %2\$s, %3\$s)' ), \$comment->comment author, \$comment->comment author IP, \$comment author domain ) . " $\overline{\rightharpoonup r}$ ',  $\frac{1}{x}$  translators:  $\frac{1}{x}$ s: comment author email \*/ \$notify message .= sprintf( ( 'Email: %s' ), \$comment->comment author email ) . " $\rm \r\nu\$ /\* translators: %s: trackback/pingback/comment author URL \*/ \$notify message .= sprintf(  $($  'URL: %s'), \$comment->comment author url ) . "\r\n"; /\* translators: %s: comment text \*/ \$notify message .= sprintf( ( 'Comment: %s' ), "\r\n" . \$comment content ) . "\r\n\r\n"; \$notify message .=  $( 'You can see all comments on this post here: ' ) . " \r\n"r\n"$ 

#### **============================ [1808](https://wpxref.mailpress.org/nav.html?wp-includes/pluggable.php.source.html#l1808) wp\_notify\_moderator trackback [PLUGGABLE]**

'[%1\$s] Please moderate: "%2\$s"'

/\* translators: %s: post title \*/  $\frac{1}{2}$  Snotify message = sprintf( ('A new trackback on the post "%s" is waiting for your approval' ),  $\frac{1}{2}$   $\frac{1}{2}$   $\frac{1}{2}$ \$notify\_message .= get\_permalink( \$comment->comment\_post\_ID ) . "\r\n\r\n"; /\* translators: 1: trackback/pingback website name, 2: website IP address, 3: website hostname \*/

 $\omega$  this content is under WTFPL license 25/45

```
$notify message .= sprintf( ( 'Website: %1$s (IP address: %2$s, %3$s)'), $comment->comment author, $comment->comment author IP,
$comment author domain ) . "\r\r\r\r\r\/* translators: %s: trackback/pingback/comment author URL */
$notify message .= sprintf( ( 'URL: \S s' ), $comment->comment author url ) . "\rm \r\nun";
\frac{1}{\gamma} message .= ( 'Trackback excerpt: ' ) . "\r\n" . $comment content . "\r\n\r\n";
```
use **@wp\_mail()**

#### **============================ [1808](https://wpxref.mailpress.org/nav.html?wp-includes/pluggable.php.source.html#l1808) wp\_notify\_moderator pingback [PLUGGABLE]**

'[%1\$s] Please moderate: "%2\$s"'

```
/* translators: %s: post title */
$notify message = sprintf( ('A new pingback on the post "%s" is waiting for your approval' ), $post->post title ) . "\r\n";
$notify message .= get permalink( $comment->comment post ID ) . "\rm\{r\n\};
/* translators: 1: trackback/pingback website name, 2: website IP address, 3: website hostname */
$notify message .= sprintf( ( 'Website: %1$s (IP address: %2$s, %3$s)'), $comment->comment author, $comment->comment author IP,
$comment author domain ) . "\r\r\r\r\r\r/* translators: %s: trackback/pingback/comment author URL */
$notify message .= sprintf( ( 'URL: %s' ), $comment->comment author url ) . "\r\n";
$notify message .= ( 'Pingback excerpt: ' ) . "\r\n" . $comment content . "\r\n\r\n";
```
use **@wp\_mail()**

#### **============================ [1808](https://wpxref.mailpress.org/nav.html?wp-includes/pluggable.php.source.html#l1808) wp\_notify\_moderator comment [PLUGGABLE]**

'[%1\$s] Please moderate: "%2\$s"'

```
/* translators: %s: post title */
$notify message = sprintf( ( 'A new comment on the post "%s" is waiting for your approval' ), $post->post title ) . "\r\n";
$notify_message .= get_permalink( $comment->comment post ID ) . "\r\n\r\n";
/* translators: 1: comment author's name, 2: comment author's IP address, 3: comment author's hostname */
$notify message .= sprintf( ( 'Author: %1$s (IP address: %2$s, %3$s)' ), $comment->comment author, $comment->comment author IP,
$comment author domain ) . "\r\r\r\r\r\\frac{1}{2} translators: \frac{1}{2}s: comment author email */
$notify message .= sprintf( ( 'Email: %s' ), $comment->comment author email ) . "\rm \r\nu\/* translators: ss: trackback/pingback/comment author URL */
$notify message .= sprintf( ( 'URL: %s'), $comment->comment author url ) . "\rm\{r\}";
/* translators: %s: comment text */
\frac{\pi}{3} \frac{\pi}{3} . sprintf( ( 'Comment: \pi', "\r\n" . \frac{\pi}{3} . \frac{\pi}{3} . "\r\n\r\n";
```

```
use @wp_mail()
```
 $\omega$  this content is under WTFPL license 26/45

**============================ [1863](https://wpxref.mailpress.org/nav.html?wp-includes/pluggable.php.source.html#l1863) wp\_password\_change\_notification [PLUGGABLE]**

'[%s] Password Changed'

```
$message = sprintf(  ( 'Password changed for user: \frac{1}{8}s' ), $user->user login ) . "\r\n";
```
**============================ [1945](https://wpxref.mailpress.org/nav.html?wp-includes/pluggable.php.source.html#l1945) wp\_new\_user\_notification [PLUGGABLE]**

'[%s] New User Registration'

```
/* translators: %s: site title */
Smessage = sprintf( ( 'New user registration on your site s:' ), Sblogname ) . "\r\n\r\n";
/* translators: %s: user login */
\frac{1}{2} .= sprintf( ( 'Username: %s' ), $user->user login ) . "\r\n\r\n";
/* translators: %s: user email address */
$message = spirit( ( 'Email: §s' ), $user->user email ) . "\r\n";
```
use **@wp\_mail()**

```
============================ 2011 wp_new_user_notification [PLUGGABLE]
'[%s] Your username and password info' 
/* translators: %s: user login */
\frac{1}{2} = sprintf( ( 'Username: \frac{1}{2} ), \frac{1}{2} iser->user login ) . "\r\n\r\n";
$message .= ( 'To set your password, visit the following address: ' ) . " \r\n"x\n"\frac{1}{2} \frac{1}{2} . network site url( "wp-login.php?action=rp&key=$key&login=" . rawurlencode( $user->user login ), 'login' ) . ">\r\n\
r\n";
$message .= wp_login_url() . "\r\n";
```
#### **============================ [611](https://wpxref.mailpress.org/nav.html?wp-admin/includes/upgrade.php.source.html#l611) wp\_new\_blog\_notification**

'New WordPress Site'

Your new WordPress site has been successfully set up at:

 $%1S<sub>S</sub>$ 

You can log in to the administrator account with the following information:

Username: %2\$s Password: %3\$s Log in here: %4\$s

 $\omega$  this content is under WTFPL license 27/45

We hope you enjoy your new site. Thanks!

--The WordPress Team https://wordpress.org/

sprintf()

use **@wp\_mail()**

**============================ [145](https://wpxref.mailpress.org/nav.html?wp-admin/network/site-new.php.source.html#l145) wp-admin/network/site-new.php**

'[%s] New Site Created'

New site created by %1\$s

Address: %2\$s Name: %3\$s

sprintf()

**============================ [1294](https://wpxref.mailpress.org/nav.html?wp-admin/includes/misc.php.source.html#l1294) update\_option\_new\_admin\_email**

'[%s] New Admin Email Address'

Howdy ###USERNAME###,

You recently requested to have the administration email address on your site changed.

If this is correct, please click on the following link to change it: ###ADMIN\_URL###

You can safely ignore and delete this email if you do not want to take this action.

This email has been sent to ###EMAIL###

Regards, All at ###SITENAME### ###SITEURL###

###USERNAME### // \$current\_user->user\_login

(a) this content is under WTFPL license 28/45

```
###ADMIN URL### // esc url ( self admin url ( 'options.php?adminhash=' . $hash ) )
###EMAIL### // get_option( 'admin_email' ) 
###SITENAME### // wp_specialchars_decode( get_option( 'blogname' ), ENT_QUOTES );<br>###SITEURL### // home url()
                     // home url()
```
#### **============================ [987](https://wpxref.mailpress.org/nav.html?wp-includes/ms-functions.php.source.html#l987) wpmu\_signup\_blog\_notification**

'[%1\$s] Activate %2\$s'

To activate your blog, please click the following link:\n\n%1\\$s\n\nAfter you activate, you will receive \*another email\* with your login.\n\nAfter you activate, you can visit your site here:\n\n%2\\$s

sprintf()

#### **============================ [1092](https://wpxref.mailpress.org/nav.html?wp-includes/ms-functions.php.source.html#l1092) wpmu\_signup\_user\_notification**

'[%1\$s] Activate %2\$s'

To activate your user, please click the following link:\n\n%s\n\nAfter you activate, you will receive \*another email\* with your login.

sprintf()

#### **============================ [1401](https://wpxref.mailpress.org/nav.html?wp-includes/ms-functions.php.source.html#l1401) newblog\_notify\_siteadmin**

'New Site Registration: %s'

New Site: %1\$s URL: %2\$s Remote IP address: %3\$s

Disable these notifications: %4\$s

sprintf()

#### **============================ [1453](https://wpxref.mailpress.org/nav.html?wp-includes/ms-functions.php.source.html#l1453) newuser\_notify\_siteadmin**

'New User Registration: %s'

New User: %1\$s Remote IP address: %2\$s

Disable these notifications: %3\$s

sprintf()

 $\omega$  this content is under WTFPL license 29/45

#### **============================ [1611](https://wpxref.mailpress.org/nav.html?wp-includes/ms-functions.php.source.html#l1611) wpmu\_welcome\_notification**

On multi-site install, this message is translated and inserted in the db. The same message is in wp-admin/includes/schema.php and in ms-functions.php. It can be modified anytime by the network admin in is language.

New %1\$s User: %2\$s'

Howdy USERNAME,

Your new SITE NAME site has been successfully set up at: BLOG\_URL

You can log in to the administrator account with the following information:

Username: USERNAME Password: PASSWORD Log in here: BLOG\_URLwp-login.php

We hope you enjoy your new site. Thanks!

--The Team @ SITE NAME

SITE\_NAME // get\_network()->site\_name; BLOG\_TITLE<br>BLOG\_URL // get blogaddress by id( \$blog id ); // BLOG URLwp-login.php be serious ! USERNAME PASSWORD

**============================ [1702](https://wpxref.mailpress.org/nav.html?wp-includes/ms-functions.php.source.html#l1702) wpmu\_welcome\_user\_notification** 

New %1\$s User: %2\$s'

Howdy USERNAME,

Your new account is set up.

You can log in with the following information: Username: USERNAME Password: PASSWORD

 $\omega$  this content is under WTFPL license 30/45

#### LOGINLINK

Thanks!

--The Team @ SITE\_NAME

SITE\_NAME // get\_network()->site\_name; USERNAME PASSWORD // wp\_login\_url() // better than BLOG\_URLwp-login.php don't you think

#### **============================ [2719](https://wpxref.mailpress.org/nav.html?wp-includes/ms-functions.php.source.html#l2719) update\_network\_option\_new\_admin\_email**

'[%s] New Network Admin Email Address'

Howdy ###USERNAME###,

You recently requested to have the network admin email address on your network changed.

If this is correct, please click on the following link to change it: ###ADMIN\_URL###

You can safely ignore and delete this email if you do not want to take this action.

This email has been sent to ###EMAIL###

Regards, All at ###SITENAME### ###SITEURL###

```
###USERNAME### // $current_user->user_login
                  // esc_url( network admin_url( 'settings.php?network_admin_hash=' . $hash ) )
###EMAIL### // get site option( 'admin email' )
###SITENAME### // wp_specialchars_decode( get_site_option( 'site_name' ), ENT_QUOTES )
###SITEURL### // network_home_url()
```
#### **============================ [2814](https://wpxref.mailpress.org/nav.html?wp-includes/ms-functions.php.source.html#l2814) wp\_network\_admin\_email\_change\_notification**

'[%s] Notice of Network Admin Email Change'

Hi,

This notice confirms that the network admin email address was changed on ###SITENAME###.

The new network admin email address is ###NEW EMAIL###.

This email has been sent to ###OLD\_EMAIL###

Regards, All at ###SITENAME### ###SITEURL###

```
###NEW_EMAIL### // $new_email
###OLD_EMAIL### // $old_email
                     // wp_specialchars_decode( get_site_option( 'site_name' ), ENT_QUOTES );<br>// home url()
\#\#\#SITEURL\#\#\#
```
#### **============================ [2247](https://wpxref.mailpress.org/nav.html?wp-admin/includes/file.php.source.html#l2247) wp\_privacy\_send\_personal\_data\_export\_email**

'[%s] Personal Data Export'

Howdy,

Your request for an export of personal data has been completed. You may download your personal data by clicking on the link below. For privacy and security, we will automatically delete the file on ###EXPIRATION###, so please download it before then.

#### ###LINK###

Regards, All at ###SITENAME### ###SITEURL###

###EXPIRATION### // date ###LINK### // link to export file ###EMAIL### **// \*\*\*\*\* this replacement is not necessary**  // wp specialchars decode( get option( 'blogname' ), ENT QUOTES ); ###SITEURL### // home\_url()

 $\omega$  this content is under WTFPL license 32/45

The mails built in *class-wp-automatic-updater.php* are from simple ( Hello! There is a new version ) from over-complicated ( Something went wrong and here are all the errors … ).

Each update or upgrade process should produce a log report ( core/plugins/themes/translations ). This log report should be temporarily held in a simple txt file. Once produced, this file should be attached in a mail with a much shorter text.

The log report should be saved in the database and could be helpfull for further wordpress support. [ LOAD FILE() ]

#### **============================ [816](https://wpxref.mailpress.org/nav.html?wp-admin/includes/class-wp-automatic-updater.php.source.html#l816) send\_email**

'[%1\$s] Your site has updated to WordPress %2\$s'

```
/* translators: 1: Home URL, 2: WordPress version */
$body.= sprintf( ('Howdy! Your site at %1$s has been updated automatically to WordPress %2$s.') , home url() , $core update-
>current);
\text{Sbody.} = \text{"\n}\n\text{n\n}if (!$newer version available) $body.= ('No further action is needed on your part.') . ' ';
// Can only reference the About screen if their update was successful.
list($about version) = explode('-', $core update->current, 2);
/* translators: %s: WordPress core version */
$body.= sprintf( ('For more on version %s, see the About WordPress screen:') , $about version);
\text{Sbody.} = "\n". admin url('about.php');
if ($newer version available) {
   /* translators: %s: WordPress core latest version */
  $body.= "\n\n" . sprintf( ('WordPress %s is also now available.') , $next user core update->current) . ' ';
  $body.= ('Updating is easy and only takes a few moments:');
  $body.= \overline{\mathbb{R}} \setminus \mathbb{R}^n . network admin url('update-core.php');
}
// Add a note about the support forums.
$body.= "\n\n" . ('If you experience any issues or need support, the volunteers in the WordPress.org support forums may be able to
help.');
```

```
$body.= "\n" . __('https://wordpress.org/support/'); // Do we need to translate that ?
// If things are successful and we're now on the latest, mention plugins and themes if any are out of date.
if ($type == 'success' && !$newer version available && (get plugin updates() || get theme updates())) {
  $body.= "\n\n" . ('You also have some plugins or themes with updates available. Update them now:');
  $body.= "\n". network admin url();
}
\betabody.= "\n\n" . _('The WordPress Team') . "\n";
============================ 816 send_email
'[%1$s] WordPress %2$s is available. Please update!'
/* translators: 1: Home URL, 2: WordPress core latest version */
$body.= sprintf( ('Please update your site at %1$s to WordPress %2$s.') , home url() , $next_user_core_update->current);
\text{Sbody.} = \text{"}\n\ln^n;// Don't show this message if there is a newer version available.
// Potential for confusion, and also not useful for them to know at this point.
if ('fail' == $type && !$newer version available) $body.= ('We tried but were unable to update your site automatically.') . ' ';
$body.= ('Updating is easy and only takes a few moments:');
$body.= \overline{"}\n\sqrt{n}". network admin url('update-core.php');
// Add a note about the support forums.
$body.= "\n\n" . ('If you experience any issues or need support, the volunteers in the WordPress.org support forums may be able to
help.');
$body.= "\n" . __('https://wordpress.org/support/'); // Do we need to translate that ?
$body.= "\n\n" . ('Keeping your site updated is important for security. It also makes the internet a safer place for you and your
readers.');
\text{Sbody.} = \text{"}\n\cdot \text{'}. ('The WordPress Team') . "\n";
============================ 816 send_email
'[%1$s] URGENT: Your site may be down due to a failed update'
```

```
if ($newer version available) {
  /* translators: 1: Home URL, 2: WordPress core latest version */
 $body.= sprintf( ('Your site at %1$s experienced a critical failure while trying to update WordPress to version %2$s.'),
home url(), $core update->current);
}
else {
  /* translators: 1: Home URL, 2: Core update version */
 $body.= sprintf( ('Your site at %1$s experienced a critical failure while trying to update to the latest version of WordPress,
82$s.'), home url(), $core update->current);
}
```

```
\betabody.= "\n\n" . __("This means your site may be offline or broken. Don't panic; this can be fixed.");
$body.= "\n\n" . ___("Please check out your site now. It's possible that everything is working. If it says you need to update, you
should do so:");
$body.= "\n" . network admin url('update-core.php');
Scritical support = 'critical' === $type &! !empty($core update->support email);
if ($critical_support) {
   // Support offer if available.
   /* translators: %s: Support e-mail */
  $body.= "\n\n" . sprintf( ('The WordPress team is willing to help you. Forward this email to %s and the team will work with you to
make sure your site is working.') , $core update->support email);
}
else {
   // Add a note about the support forums.
  $body.= "\n\n" . ('If you experience any issues or need support, the volunteers in the WordPress.org support forums may be able to
help.');
   $body.= "\n" . __('https://wordpress.org/support/');
}
\betabody.= "\n\n" . ('Keeping your site updated is important for security. It also makes the internet a safer place for you and your
readers.');
if ($critical_support) {
   $body.= ' ' . __("If you reach out to us, we'll also ensure you'll never have this problem again.");
}
\{\text{body.} = "\n\} \cdot ('The WordPress Team') . "\n";
if ('critical' == \frac{1}{5}type && is wp_error($result)) {
  \text{Sbody.} = \text{N} \cdot \text{Schi} \cdot \text{L} /* translators: %s: WordPress version */
   $body.= sprintf(__('Your site was running version %s.') , get_bloginfo('version'));
  $body = ' ''. ('We have some data that describes the error your site encountered.');
   $body.= ' ' . __('Your hosting company, support forum volunteers, or a friendly developer may be able to use this information to 
help you:');
   // If we had a rollback and we're still critical, then the rollback failed too.
   // Loop through all errors (the main WP_Error, the update result, the rollback result) for code, data, etc.
  if ('rollback was required' == $result->get error code() ) {
    $errors = array( $result,
       $result->get_error_data()->update,
       $result->get_error_data()->rollback
     );
 }
```
 $\omega$  this content is under WTFPL license 35/45

```
 else {
     $errors = array(
       $result
    );
 }
  foreach($errors as $error) {
    if (!is wp error($error)) {
       continue;
 }
    $error code = $error->get error code(); /* translators: %s: Error code */
     $body.= "\n\n" . sprintf(__('Error code: %s') , $error_code);
    if ('rollback was required' == $error code) {
       continue;
 }
     if ($error->get_error_message()) {
      body.= "\n" . $error->get error message();
 }
    \text{Server data} = \text{Server} \text{get error data});
     if ($error_data) {
      $body. = \overline{\mathbb{m}} \setminus n". implode(', ', (array) $error data);
     }
 }
 \text{Sbody.} = "\n";
```
#### **============================ [987](https://wpxref.mailpress.org/nav.html?wp-admin/includes/class-wp-automatic-updater.php.source.html#l987) send\_debug\_email**

```
'[%s] There were failures during background updates'
```

```
$body[] = sprintf( __( 'WordPress site: %s' ), network_home_url( '/' ) );
$body[] = sprintf( __( 'FAILED: WordPress failed to update to %s' ), $result->name );
list of plugin successfully updated or failed to update
list of theme successfully updated or failed to update
list of translation successfully updated or failed to update
/* \deltabody[] = ' * ' . sprintf( ( 'SUCCESS: %s' ), $name ); */
/* \frac{1}{2} \frac{1}{2} \frac{1}{2} \frac{1}{2} \frac{1}{2} \frac{1}{2} \frac{1}{2} \frac{1}{2} \frac{1}{2} \frac{1}{2} \frac{1}{2} \frac{1}{2} \frac{1}{2} \frac{1}{2} \frac{1}{2} \frac{1}{2} \frac{1}{2} \frac{1}{2} \frac{1}{2} \frac{1}{2} \frac{1}{2} \frac{1}{2}$body[] = trim( __( "BETA TESTING?
=============
```
This debugging email is sent when you are using a development version of WordPress. If you think these failures might be due to a bug in WordPress, could you report it?

}

```
 * Open a thread in the support forums: https://wordpress.org/support/forum/alphabeta
  * Or, if you're comfortable writing a bug report: https://core.trac.wordpress.org/
Thanks! -- The WordPress Team" ) ) ;
$body[] = '':$body[] = trim( ( 'UPDATE LOG
==========' ) );
$body[] = '';/* complex code just showing what is punched *//* for core, plugin, theme, translation */$body[] = ' ' . html_entity_decode( str_replace( '…', '...', $message ) ); // BUG ! no htmlentities in text/plain
'body' => implode( "\n", $body ),
============================ 987 send_debug_email 
'[%s] Background updates have finished' 
$body[] = spring( ( 'WordPress site: 'ss' ), network home url( '/' ) );
$body[] = sprint() ( 'SUCCESS: WordPress was successfully updated to $s' ), $result->name );
list of plugin/theme/translation successfully updated
/* \frac{1}{2} \frac{1}{2} \frac{1}{2} \frac{1}{2} \frac{1}{2} \frac{1}{2} \frac{1}{2} \frac{1}{2} \frac{1}{2} \frac{1}{2} \frac{1}{2} \frac{1}{2} \frac{1}{2} \frac{1}{2} \frac{1}{2} \frac{1}{2} \frac{1}{2} \frac{1}{2} \frac{1}{2} \frac{1}{2} \frac{1}{2} \frac{1}{2}$body[] = trim( ( 'UPDATE LOG
= ===========' ) );
$body[i] = '';/* complex code just showing what is punched *//* for core, plugin, theme, translation */$body[] = ' ' . html_entity_decode( str_replace( '…', '...', $message ) ); // BUG ! ( Same line as above )
\frac{1}{x} complex code just showing what is punched \frac{1}{x}/* translators: 1: Error code, 2: Error message. */
       $body[] = ' ' . sprintf( ( 'Rollback Error: [%1$s] %2$s'), $result->get error code(), $result->get error message() );
       /* translators: 1: Error code, 2: Error message. */
       $body[] = ' ' . sprint([ ( 'Error: [15s] 15s] 152s') , $result->get_error_code(), 15result->get_error_mean=0; ' . implode( ', ', ', (array) 15result->get error data());
                             \blacksquare : implode( \blacksquare, \blacksquare, (array) $result->get error data() );
       $body[] = '';'body' => implode( "\n", $body ),
```
**============================ End Of File ============================**

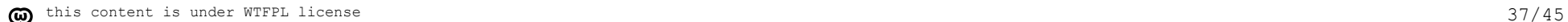

### **Annex VI – Vocabulary Consistency**

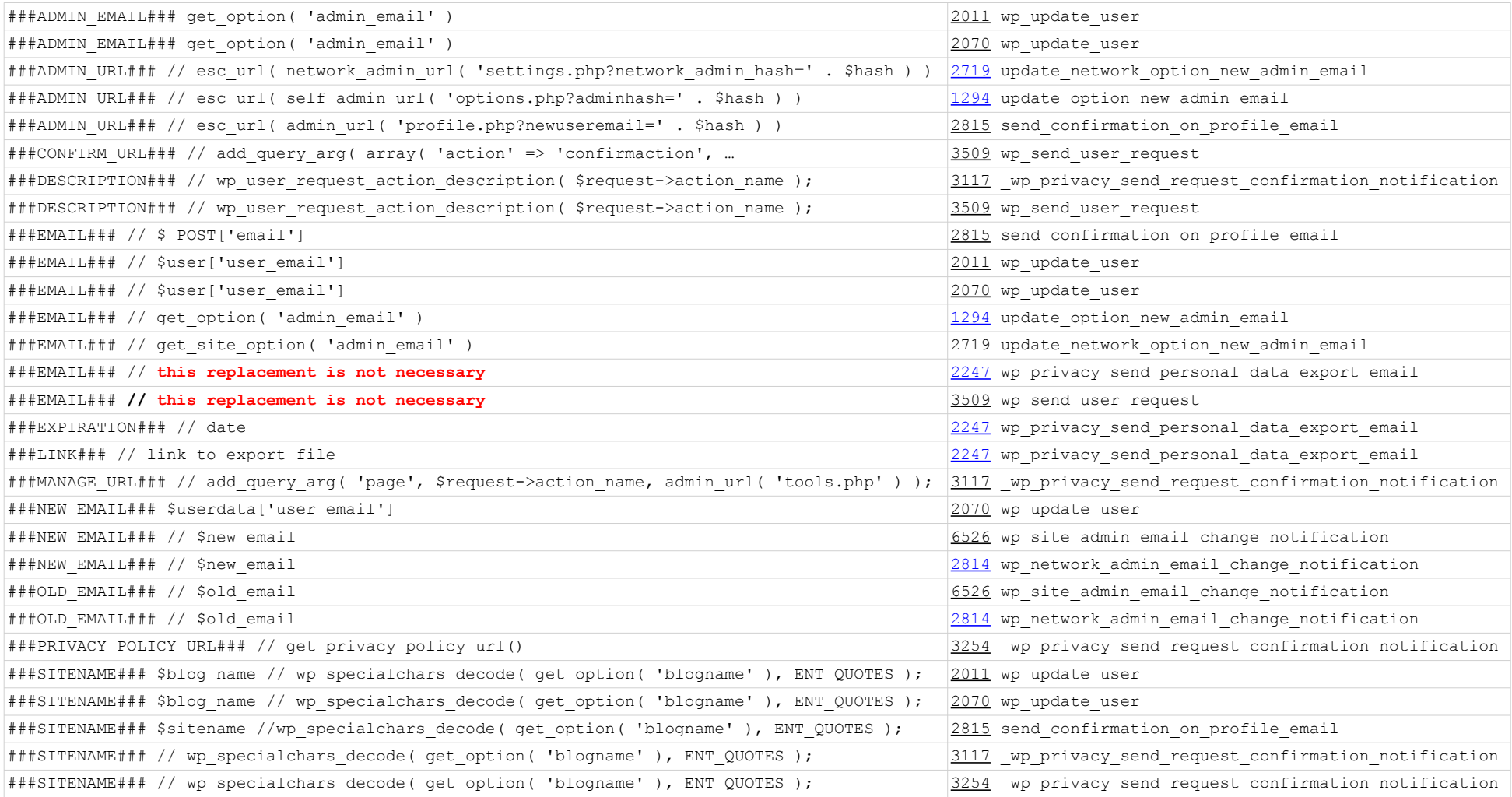

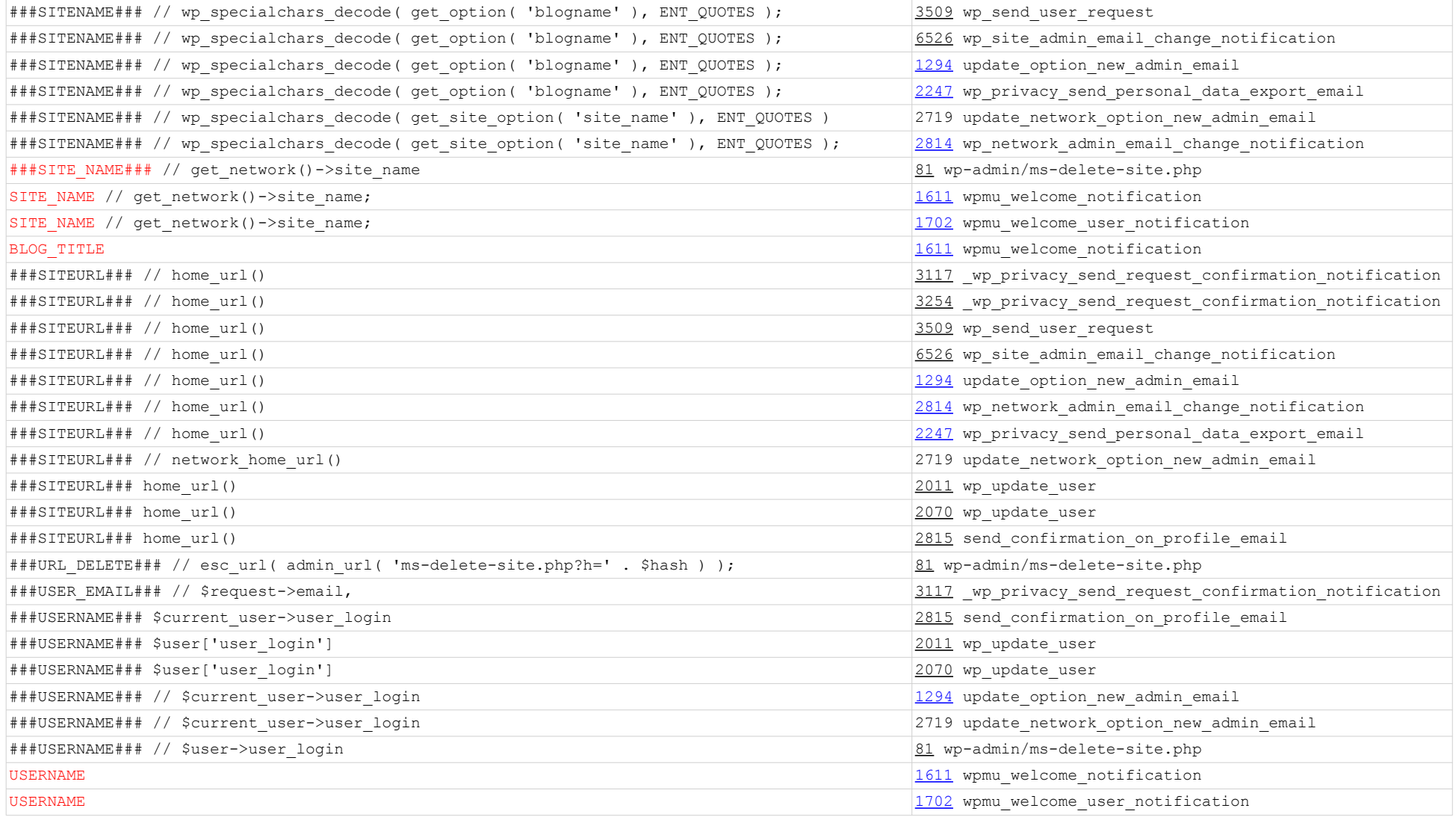

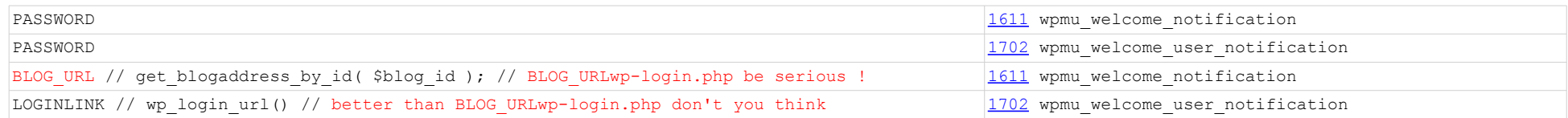

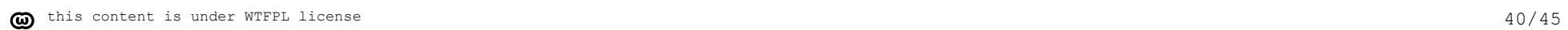

Nomenclature ============ All mails have an id build with *name\_of\_event***[\_***emitter***]** name\_of\_ event: *verb[\_object[\_complementary]]* - verb : 'confirm', 'changed' … 'new' accepted instead of 'inserted' or 'created' … - object : 'pwd', 'site' … 'email' for email address (*!*) … - complementary : complementary[\_*complementary*] any adequate information (to be scarcely used) emitter : - list of emitters : . *null* for blog . 'ms' for multi-site . 'nw' for network<br>. 'priv' for privacy

- (considered as an emitter for legal purpose)
- . 'wp' for wordpress.org

# Mails sorted by id

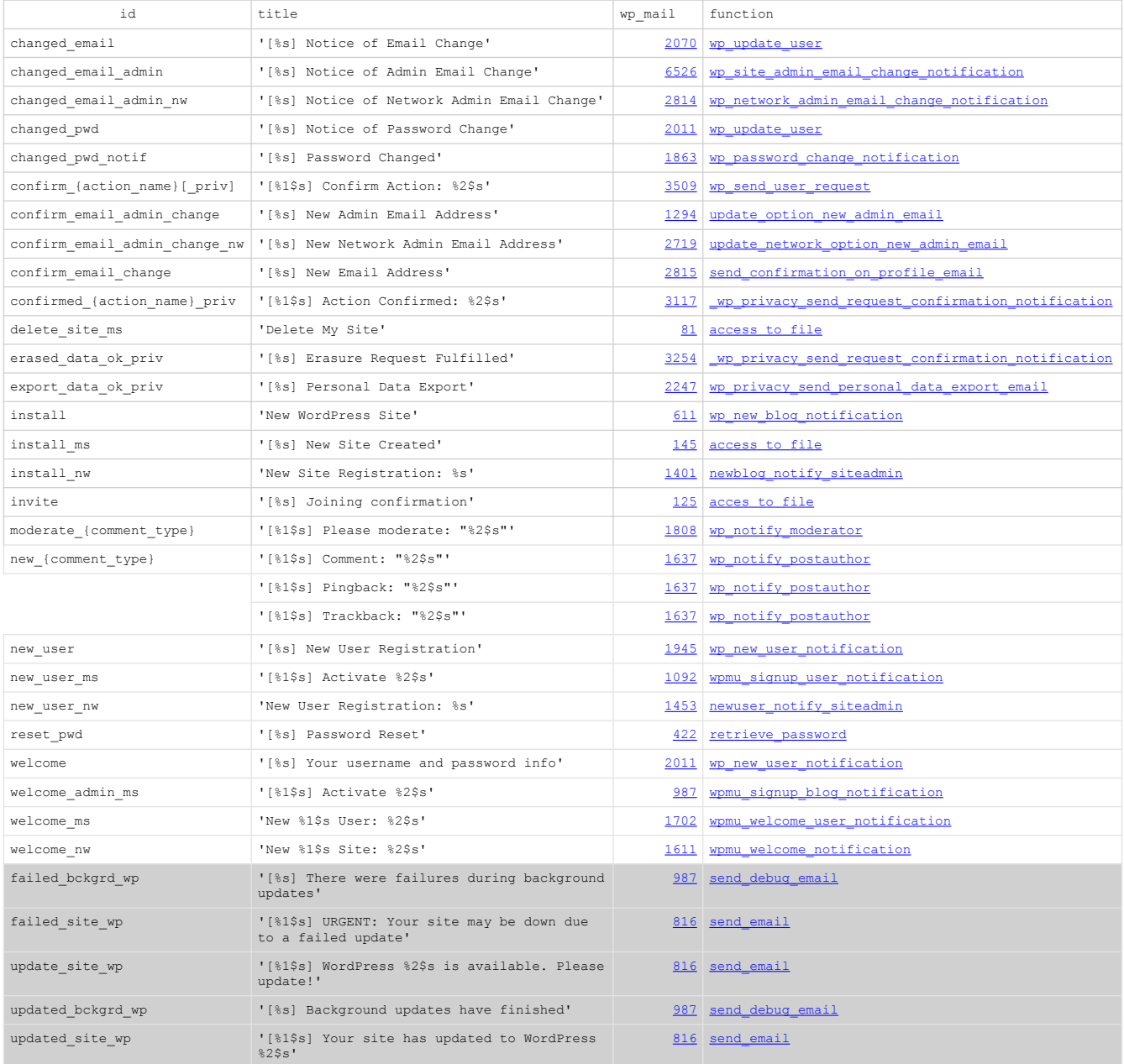

```
$wp mail = array();
$wp mail['id'] = 'changed pwd'; /* mail id */
$wp_mail['to'] = 'the_newbie@somewhe.re'; /* 1st arg of wp_mail and followings */
\betawp mail['subject'] = ( '[{{SITENAME}}] This is the subject for {{USERNAME}}' );
$wp$ mail['message'] = \ ( '{{HEDER}}),This notice confirms that your password was changed on ({SITENAME}).
If you did not change your password, please contact the Site Administrator at
{{ADMIN_EMAIL}}
This email has been sent to {{EMAIL}}
{{FOOTER}}' );
$wp mail['headers'] = array();
$wp_mail['headers']['From'] = '"' . $from_name . '" <' . $admin_email . '>';
$wp_mail['headers']['Content-Type'] = 'text/plain; charset=' .get_option( 'blog_charset' );
$WD mail['attachments'] = array();
\frac{1}{2} \frac{1}{2} \frac{1}{2} \frac{1}{2} \frac{1}{2} \frac{1}{2} \frac{1}{2} \frac{1}{2} \frac{1}{2} \frac{1}{2} \frac{1}{2} \frac{1}{2} \frac{1}{2} \frac{1}{2} \frac{1}{2} \frac{1}{2} \frac{1}{2} \frac{1}{2} \frac{1}{2} \frac{1}{2} \frac{1}{2} \frac{1}{2} /* Replacements */<br>/* header and footer ALWAYS first */
$wp_mail['replacements'] = array(); /* header and footer ALWAYS first */
\text{Sup mail['replaces'] ['{{HEADER}}'}'] = \_\_\text{( 'Howdy {{}SERNAME}}')'.$wp_mail['replacements']['{{FOOTER}}'] = __( "Regards,
All at {{SITENAME}}
{{SITEURL}}" );
$wp_mail['replacements']['{{ADMIN_EMAIL}}'] = get_option( 'admin_email' );
$wp_mail['replacements']['{{EMAIL}}'] = $current_user->user_email;
$wp_mail['replacements']['{{USERNAME}}'] = $current_user->user_login;
$wp_mail['replacements']['{{SITENAME}}'] = wp_specialchars_decode( get site option( 'site ...
\overline{\text{wpp}} mail['replacements']['{{SITEURL}}'] = home url();
/* a generic filter to replace header and footer content only */
echo '$wp mail = apply filters( 'build_mail', $wp_mail );';
/* a filter suffixed by the mail id for specific use */
echo '$wp_mail = apply_filters( "build_mail {$wp_mail['id']}", $wp mail );';
/* a generic filter as an alternative to send mails out of wp_mail() for all mails */
if ( apply filters( 'send build mail', false, $wp mail ) return true;
/* a filter suffixed by the mail id for a specific mail – like a privacy related one */
if ( apply_filters( "send_build_mail_{$wp_mail['id']}", false, $wp_mail ) return true;
$search = array keys( $wp mail['replacements'] );
$wp_mail['subject'] = str_replace( $search, $wp_mail['replacements'],wp_mail['subject'] );
$wp_mail['message'] = str_replace( $search, $wp_mail['replacements'],$wp_mail['message'] );
$heads = ''';foreach( $wp_mail['headers'] as $key => $value ) {
    $headers := trim($key ) . ': '. trim($value ) . "\n";
}
return wp_mail( 
                  $wp_mail['to'], 
                  $wp_mail['subject'], 
                  $wp_mail['message'], 
                  $headers,
                  $wp_mail['attachments']
);
```
\$wp mail content after running the above code [before calling wp mail()]

```
Array
(
 [id] => changed_pwd
 [to] => the_newbie@somewhe.re
     [subject] => [My Beautiful Site] This is the subject for newbie
    [message] => Howdy newbie,
This notice confirms that your password was changed on My Beautiful Site.
If you did not change your password, please contact the Site Administrator at
admin@mybeautifulsi.te
This email has been sent to the newbie@somewhe.re
Regards,
All at My Beautiful Site
https://127.0.0.1
    [headers] => Array
          (
              [From] => "toto" <toto@toto.com>
              [Content-Type] => text/plain; charset=UTF8
\overline{\phantom{a}}[attachments] => Array
        \begin{matrix} \cdot \end{matrix}\overline{\phantom{a}} [args] => Array
        \sqrt{ }\overline{\phantom{a}} [replacements] => Array
          (
              [{{HEADER}}] => Howdy {{USERNAME}}
             [({\text{FOOTER}})] => Regards,
All at {{SITENAME}}
{SITEURL}}[{({\text{ADMIN EMAIL}})}] => admin@mybeautifulsi.te
 [{{EMAIL}}] => the_newbie@somewhe.re
 [{{USERNAME}}] => newbie
              [{{SITENAME}}] => My Beautiful Site
             [({SITEURL})] => http://127.0.0.1
\overline{\phantom{a}}\lambda
```
wp mail() 4th argument (headers) should be ( mixed | string or array)

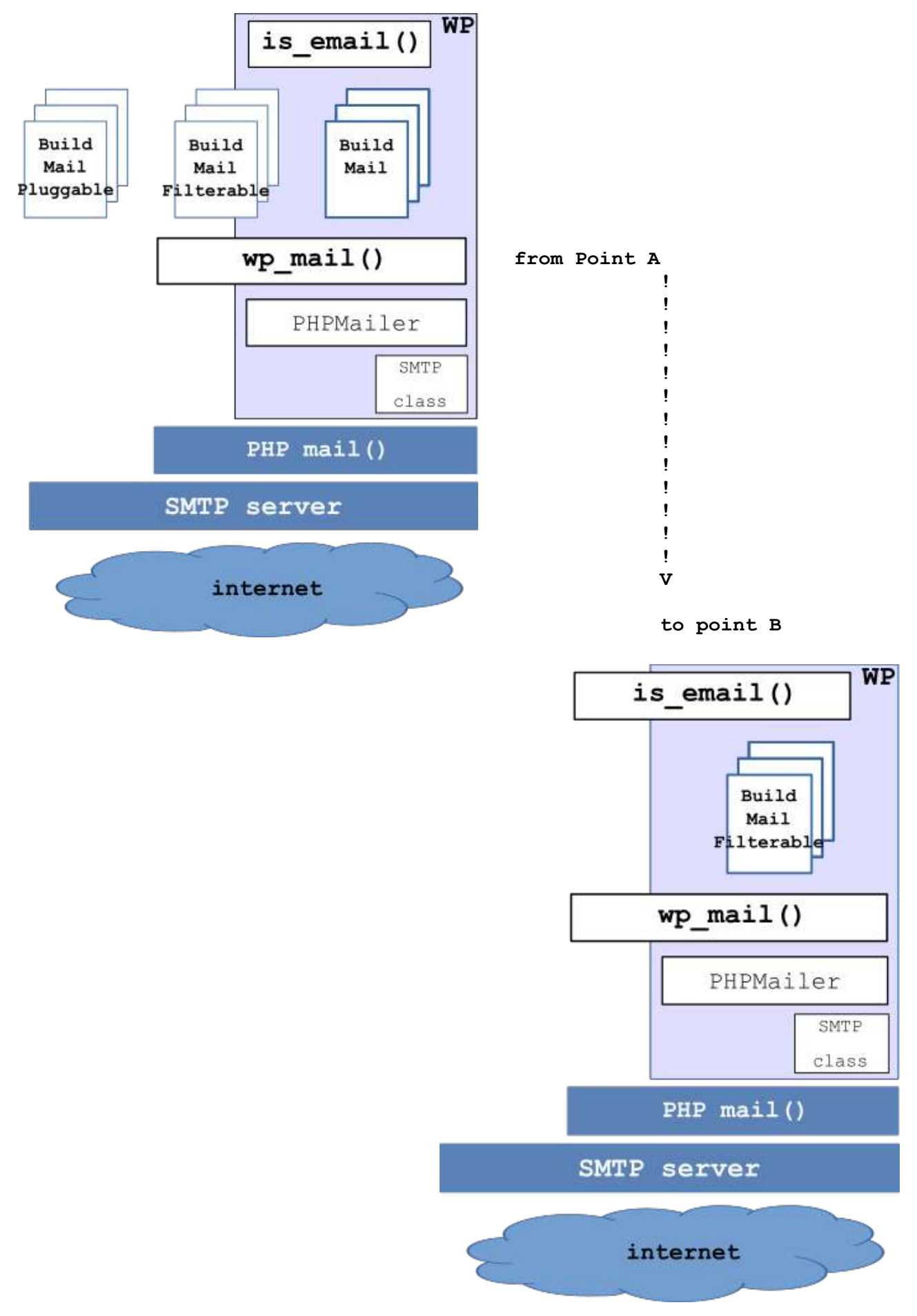

**annex IX – WP Mail architecture new frontier**